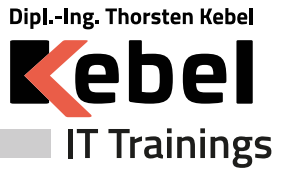

# **Kurs Barrierefreie PDFs erstellen mit MS Word und Acrobat - Online oder in Präsenz lernen**

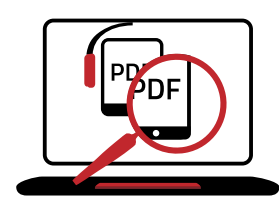

Seminarpreis ab: **990,00 € zzgl. MwSt. (1178,10 € inkl. 19% MwSt.)**

Live Online Seminarpreis ab: **990,00 € zzgl. MwSt. (1178,10 € inkl. 19% MwSt.)**

# **Kurs-ID: PCBP1**

Dauer: 2 Tage Standardzeiten: 09:00 bis 16:00 Uhr

# **Aktuelle Terminübersicht und Anmeldung zum Kurs**

**Kurs [Barrierefreie](https://www.kebel.de/barrierefreie-pdf-schulung-mit-word/) PDFs erstellen mit MS Word und Acrobat - Online oder in Präsenz lernen**

# **Seminarziel**

In unserem Kurs - Barrierefreie PDFs Dokumente mit MS Word und Adobe Acrobat Professional - lernen Sie, wie Sie aus Word-Dokumenten PDF-Dokumente nach dem PDF/UA-Standard erzeugen. Das PDF (Portable Document Format) spielt für die Bereitstellung von Informationen im öffentlichen Sektor eine wichtige Rolle. Die Dokumente sind konform mit dem deutschen Standard BITV 2.0. Ziel dieser Schulung ist es, dass Sie einwandfreie PDF-Dokumente nach dem PDF/UA-Standard erstellen. Das PDF hat insbesondere im öffentlichen Sektor eine große Bedeutung. PDF-Dokumente sind aufgrund der BITV 2.0 so zu gestalten, dass jeder sie nutzen und lesen kann. Dies fängt an bei der Erstellung von Lesezeichen und klickbaren Inhaltverzeichnissen, umfasst den korrekten Umgang mit Tags und endet nicht bei der richtigen Auszeichnung von Tabellenstrukturen. In diesem Kurs zur Erstellung von barrierefreien PDF-Dokumenten werden von der Vorbereitung von Dokumenten in Word bis zum optimalen Endergebnis in Acrobat Professional alle Schritte erkundet, erklärt und geübt. Nicht nur die blinden Benutzer Ihrer Dokumente werden es Ihnen danken, sondern alle.

### **Kursvoraussetzungen**

**Kursinhalt** Zusammenfassung erforderlicher Word-Kenntnisse Barrierefreiheit verstehen Barrierefreie PDF-Dokumente: Anforderungen nach BITV 2.0 und PDF/UA Dokumente in Word für Barrierefreiheit vorbereiten Mögliche Probleme Die richtigen Konvertierungseinstellungen wählen Alles über Tags in PDF-Dokumenten Barrierefreiheit in Acrobat Professional überprüfen Werkzeuge von Acrobat Professional für die Barrierefreiheit Eine Anforderungsliste zum Abarbeiten Barrierefreie PDF-Dokumente aus vorhandenen PDFs erstellen Tipps und Tricks

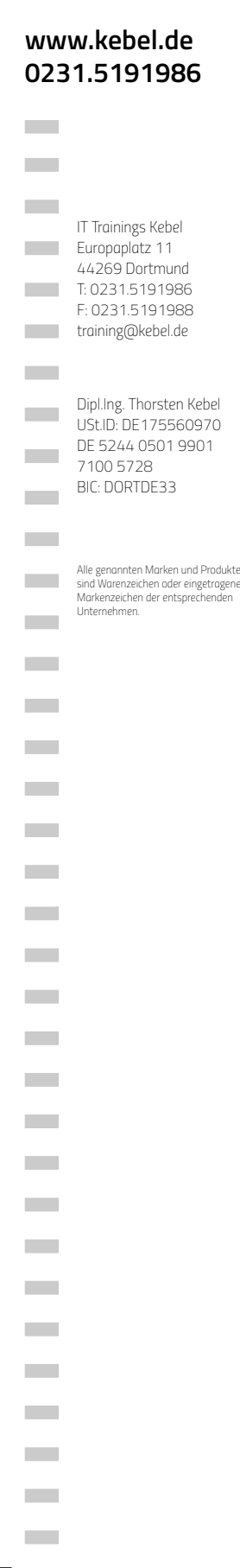

**College** 

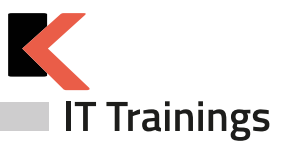

### **Trainerprofil**

Das Seminar Barrierefreie PDFs - Dokumente mit MS Word und Adobe Acrobat Professional - wird von Trainern und Trainerinnen mit mehrjähriger Kurs- und Schulungserfahrung in der Erwachsenenbildung und mit viel Praxis-Know-how durchgeführt. Unsere Trainer und Trainerinnen stehen Ihnen gerne für individuelle Seminarberatungen zur Verfügung.

#### **Inklusivleistungen offene Seminare**

Kalt- und Warmgetränke

Pausensnacks

warmes Mittagessen

Zertifikat

Seminarunterlage bzw. Seminar-Handout

### **Diese Schulungszentren erwarten Sie:**

Berlin | Bremen | Dortmund | Dresden | Düsseldorf | Erfurt | Essen | Frankfurt a.M. | Hamburg | Hannover | Koblenz | Köln | Krefeld | Leipzig | München | Münster | Nürnberg | Regenstauf | Saarbrücken | Siegen | Stuttgart | **[Adressen](https://www.kebel.de/uebersicht-seminarzentren/)**

oder als Live Online Training

Den Kursteilnehmern steht in allen unseren Schulungszentren ein PC-Arbeitsplatz mit der entsprechenden Software zur Verfügung.

## **Das Bewertungsportal - eKomi**

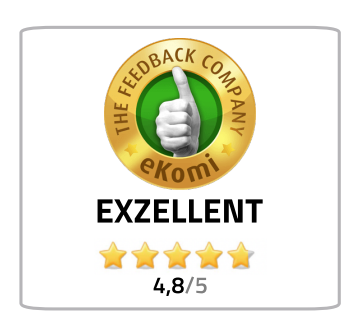

Lesen Sie unsere **→ [Bewertungen.](https://www.kebel.de/seminaranbieter-bewertung-kebel/)** 

Wir haben uns für das unabhängige eKomi-Portal entschieden und nutzen die authentifizierte Software, um unsere Teilnehmer:Innen zu befragen und das eKomi Gütesiegel zu tragen.

Jede abgegebene Bewertung – egal ob positiv oder kritisch – fließt in die Bewertungsstatistik von IT Trainings Kebel ein und ist Teil der eKomi Trust Zertifikate.

Zufriedene Kunden sind uns sehr wichtig.

Alle Kundenrezensionen können Sie auf der Website des Bewertungsportals nachlesen.

# **www.kebel.de 0231.5191986**

**COL COL College Contract COL College Contract Contract College Contract College College Contract College Contract College College COL COL College College** 

**Contract** 

**College Contract COL College College College Contract College Contract College Contract College COL College** 

**College** 

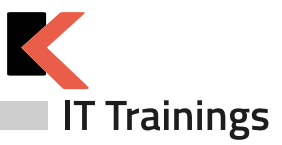

## **Offene Kurse gemäß Terminplan**

#### **[Präsenzkurse](https://www.kebel.de/praesenzkurse/)**

Hierbei handelt es sich um standardisierte Seminare in unseren 21 Trainingszentren. Die Teilnehmer:innen sitzen an einem von uns bereitgestellten PC-Arbeitsplatz. Im Preis enthalten sind ein Seminar-Handout, ein Zertifikat sowie das Catering (Kalt- und Warmgetränke, Obst und Mittagessen).

## **Live Online Kurse im virtuellen [Klassenzimmer](https://www.kebel.de/kebellive-online-kurse/)**

Bei unseren Live Online Kursen erleben Sie interaktive Kommunikation zwischen Trainer:in und Teilnehmer:innen im virtuellen Klassenraum. Die erforderliche Software und der Zugang wird durch unser Haus gestellt. Die Trainer:innen sind in Bild und Ton präsent. Die Teilnehmer:innen haben jederzeit die Möglichkeit, Fragen zu stellen. Gleichzeitig können Sie auf Ihrem (zweiten) Bildschirm selbst die Übungen nachvollziehen und praktisch ausprobieren. Unser Kebel Team steht Ihnen bei Fragen gerne zur Verfügung.

#### **Seminargarantie**

Wir führen nahezu alle Präsenzseminare und Online Kurse bereits ab einer Person durch. Dies gilt für von uns bestätigte Seminare. Auf diese Weise können wir Ihnen eine reiche Terminauswahl anbieten und Sie erhalten Planungssicherheit für Ihre IT-Fortbildung.

Bei der Durchführung eines Seminars als Einzeltraining verkürzen wir die Seminardauer und intensivieren die Lernphasen im Trainer-Teilnehmer-Dialog. Somit profitieren Sie bei gleichem oder ähnlichem Seminarpreis und kürzerer bzw. angepasster Seminardauer von einem intensiven und individuellem Lernerlebnis. Bitte erfragen Sie diese Garantie für den jeweiligen Kurs.

#### **Firmenschulungen - individuell angepasst**

Bei einer individuellen Firmenschulung werden nur die eigenen Mitarbeiter:innen des eigenen Unternehmens gemeinsam geschult. Die Termine, Zeiten und Inhalte werden individuell definiert und können live online, in Präsenz oder hybrid organisiert werden. Somit können u.a. halbtägige Schulungen für unterschiedliche Gruppen und Themen definiert werden. Unsere Firmenschulungen minimieren Ihre Kosten für Ihre interne Weiterbildung.

#### **Firmenschulung - im [Trainingszentrum](https://www.kebel.de/firmenschulungen-in-seminarzentren/)**

Ihre individuelle Firmenschulung in Präsenz wird hierbei in einem unserer bundesweiten 21 Trainingszentren organisiert und durchgeführt. Ihr gewünschtes Catering wird hierbei gemeinsam definiert.

#### **[Inhouseschulung](https://www.kebel.de/inhouse-schulung/) – vor Ort beim Kunden**

Wir organisieren gemeinsam Ihre individuelle Inhouseschulung vor Ort in Präsenz und stellen Ihnen erfahrene und kompetente Trainer:innen zur Verfügung. Auf Wunsch stellen wir Ihnen gerne vorkonfigurierte PCs bzw. Notebooks, Beamer und mobile Leinwände gegen Aufpreis zur Verfügung.

#### **[Firmenschulung](https://www.kebel.de/kebellive-online-kurse/) - live online**

Hierbei findet die Schulung, wie bereits oben beschrieben, im virtuellen Klassenzimmer statt.

#### **[Firmenschulung](https://www.kebel.de/kebellive-online-kurse/) – hybrid**

Eine weitere Möglichkeit Mitarbeiter:innen gemeinsam zu schulen besteht darin, in Ihrer Präsenzveranstaltung, weitere Teilnehmer:innen aus anderen Filialen oder dem Homeoffice live online dazuzuschalten.

### **[Floorwalking](https://www.kebel.de/individuelle-schulungen/)**

Floorwalking ist eine spezielle Art der Inhouseschulung. Beim Floorwalking von Büro zu Büro, schulen unsere Trainer:innen die einzelnen Anwender:innen direkt am eigenen PC-Arbeitsplatz, um ganz konkret und gezielt, individuelle Lösungen für den täglichen Bedarf zu erarbeiten. Floorwalking eignet sich somit auch im Anschluss einer bereits erfolgten Schulung.

### **[Workshop](https://www.kebel.de/individuelle-schulungen/)**

Ein konkretes Workshop- oder Coaching-Thema wird mit dem Kunden gemeinsam vor Seminarbeginn genau definiert. Unsere Trainer:innen beschäftigen sich vorab intensiv mit Ihren Workshopthemen, bereiten ein Konzept vor und erstellen bei Bedarf entsprechende Workshop-Unterlagen, Folien und Übungen.Für Rückfragen stehen wir gerne zur Verfügung.

# **www.kebel.de 0231.5191986**

**College College College College College College College College College College College College College** m. **College College Contract College College** 

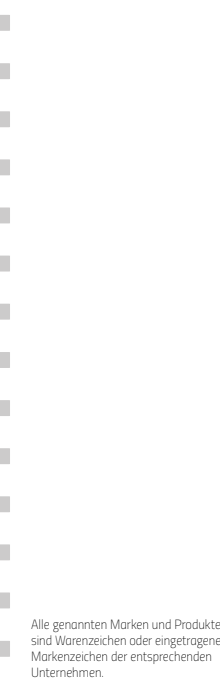

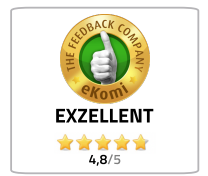

**College College** 

**Contract** 

**College** 

**Contract** 

**COL** 

**COL Contract College College** 

**Contract** 

**College** 

**College** 

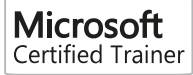

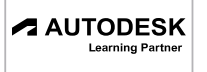

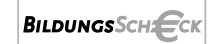

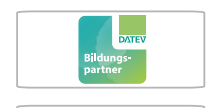

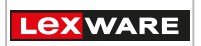

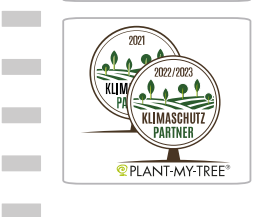